# Using Stork An Introduction

### Condor Week 2006

Jeff Weber, Condor Project
Computer Sciences Department
University of Wisconsin-Madison
weber@cs.wisc.edu
http://www.cs.wisc.edu/condor

### Audience

- Users already familiar with Condor, DAGMan, who need advanced data placement capabilities.
- This tutorial makes an excellent extension to this morning's Condor User's tutorial.

### Tutorial Outline

- Classical data transfer problems
- Stork solutions
- Stork data placement job management
- Managing mixed data, CPU job work flows with DAGMan

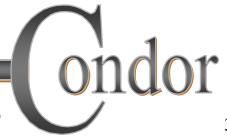

### Meet Friedrich\*:

He is a scientist. But he has a big problem.

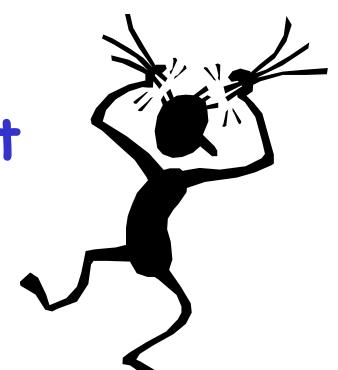

\*Frieda's twin brother

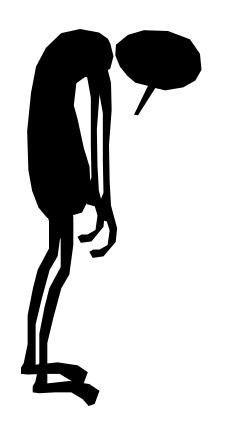

# I have a LOT of data to process.

Where can I get help?

http://www.cs.wisc.edu/condor

# Friedrich's problem ...

- Many large data sets to process. For each data set:
  - stage in data from remote server
  - run CPU data processing job
  - stage out data to remote server

### "Classic" Data Transfer Job

```
#!/bin/sh
globus-url-copy source dest
```

Scripts often works fine for short, simple data transfers, but...

# Many things can go wrong!

- Errors are more likely with large data sets:
  - "The network was down."
  - "The data server was unavailable."
  - "The transferred data was corrupt."
  - "My workflow didn't know the data was bad."

### Enter Stork:

- Creates notion of a data placement job: managed, scheduled just like a Condor CPU job.
- Friedrich will benefit from:
  - Built-in fault tolerance
  - Compatible with Condor DAGMan workflow manager

# Supported Data Transfers

- local file system
- GridFTP
- FTP
- · HTTP
- · SRB

- NeST
- SRM
- modular
   extensible to
   other protocols

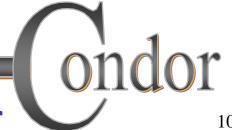

### Fault Tolerance

- Retries failed jobs
- Can also retry failed job using alternate protocol, e.g. "first try GridFTP, then try FTP"
- Retry "stuck" jobs
- Configurable fault responses

# Getting Stork

- Stork is bundled with Condor 6.7, and all future releases
- Available as a free download from http://www.cs.wisc.edu/condor
- Currently available for Linux platforms

# Friedrich Installs a "Personal Stork" on his workstation...

- What do we mean by a "Personal" Stork?
  - Condor/Stork on your own workstation, no root access required, no system administrator intervention needed
- After installation, Friedrich submits his jobs to his Personal Stork...

### Friedrich's Personal Stork

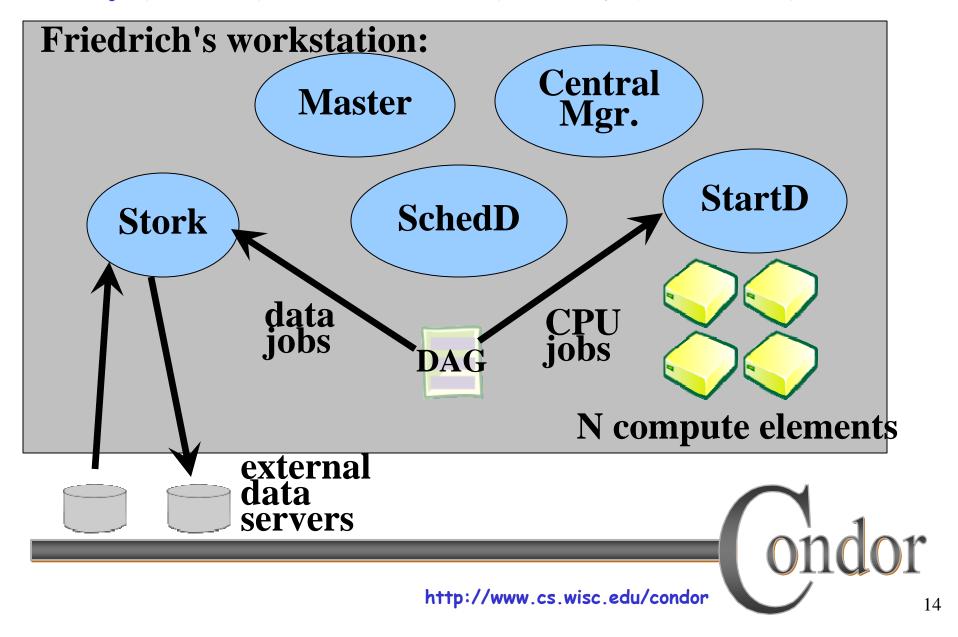

### Your Personal Stork will ...

- Keep an eye on your data and CPU jobs, and will keep you posted on their progress
- Throttle maximum jobs running
- Keep a log of your job activities
- Add fault tolerance to your jobs
  - · Detect and retry failed data placement jobs
- Enforce data placement, CPU job order dependencies

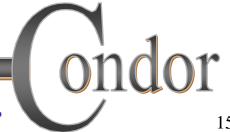

# Creating a Submit Description File

- · A plain ASCII text file
- Neither Stork nor Condor care about file extensions, nor statement order.
- Tells Stork about your job:
  - data placement type, source/destination location/protocol, proxy location, input, output, error and log files to use, command-line arguments, etc.

### Simple Submit File

```
// c++ style comment lines
[
   dap_type = "transfer";
   src_url = "gsiftp://server/path";
   dest_url = "file:///dir/file";
   x509proxy = "default";
   log = "stage-in.out.log";
   output = "stage-in.out.out";
   err = "stage-in.out.err";
]
Note: different format from Condor submit files
```

http://www.cs.wisc.edu/condor

### Running stork\_submit

- · You give stork submit the name of the submit file you have created: # stork submit stage-in.stork
- stork submit parses the submit file, checks for it errors, and sends job to Stork server.
- stork submit returns the new job id: the job "handle"

### Sample stork\_submit

```
# stork submit stage-in.stork
using default proxy: /tmp/x509up u19100
Sending request:
        dest url = "file://dir/file";
        src url = "gsiftp://server/path";
        err = "path/stage-in.out.err";
        output = "path/stage-in.out.out";
        dap type = "transfer";
        log = "path/stage-in.out.log";
        x509proxy = "default"
                               returned job id
Request assigned id: 1
```

### The Job Queue

- stork\_submit sends your job to the Stork server:
  - Manages the local job queue
- View the queue with stork\_q, or stork status ...

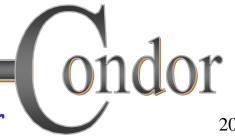

# Getting Job Status

• stork q queries all active jobs

```
# stork q
```

• stork status queries the named job id, which may be active, or complete

```
# stork status 12
```

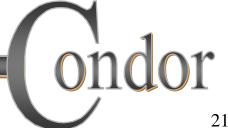

# Removing jobs

- If you want to remove a job from the job queue, you use stork\_rm
- You can only remove jobs that you own (you can't run stork\_rm on someone else's jobs unless you are root)
- You must give a specific job ID:

```
# stork_rm 21 ·Removes a single job
```

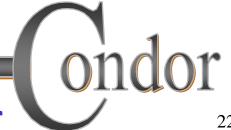

### More information about jobs

- Controlled by submit file log setting
- Stork creates a log file (user log)
  - "The Life Story of a Job"
  - Shows all events in the life of a job
  - Always have a log file
  - To turn it on in submit file:

```
log = "filename";
```

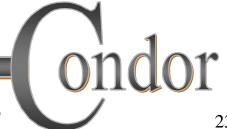

# Sample Stork User Log

```
000 (001.-01.-01) 04/17 19:30:00 Job submitted from host: <128.105.121
001 (001.-01.-01) 04/17 19:30:01 Job executing on host: <128.105.121.5
008 (001.-01.-01) 04/17 19:30:01 job type: transfer
008 (001.-01.-01) 04/17 19:30:01 src url: gsiftp://server/path
. . .
008 (001.-01.-01) 04/17 19:30:01 dest url: file:///dir/file
005 (001.-01.-01) 04/17 19:30:02 Job terminated.
    (1) Normal termination (return value 0)
       Usr 0 00:00:00, Sys 0 00:00:00
                                        - Run Remote Usage
       Usr 0 00:00:00, Sys 0 00:00:00
                                        - Run Local Usage
       Usr 0 00:00:00, Sys 0 00:00:00
                                       - Total Remote Usage
       Usr 0 00:00:00, Sys 0 00:00:00
                                        - Total Local Usage
       - Run Bytes Sent By Job
       - Run Bytes Received By Job
       - Total Bytes Sent By Job
       - Total Bytes Received By Job
```

# My jobs have have dependencies...

Can Stork help solve my dependency\* problems?

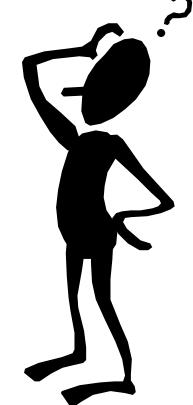

\* Not your personal problems!

ondor

# Friedrich learns DAGMan

- Directed <u>A</u>cyclic <u>G</u>raph <u>Manager</u>
- DAGMan allows you to specify the dependencies between your jobs, so it can manage them automatically for you.
- (e.g., "Don't run job "B" until job "A" has completed successfully.")

#### What is a DAG?

 A DAG is the data structure used by DAGMan to represent these dependencies.

• Each job is a "node" in the DAG.

 Each node can have any number of "parent" or "children" nodes - as long as there are no loops!

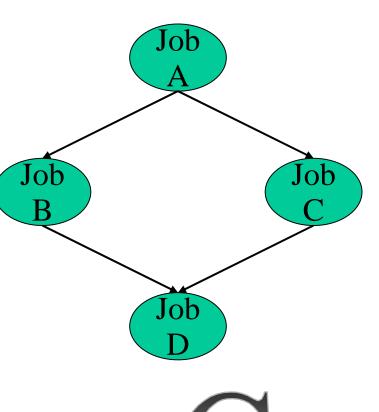

# Defining Friedrich's DAG

 A DAG is defined by a text file, listing each of its nodes and their dependencies:

# data-process.dag
Data IN in.stork
Job CRUNCH crunch.condor
Data OUT out.stork
Parent IN Child CRUNCH
Parent CRUNCH Child OUT

• each node will run the Condor or Stork job specified by accompanying submit file

IN

**CRUNCH** 

# Submitting a DAG

To start your DAG, just run
 condor\_submit\_dag with your dag file,
 and Condor will start a personal DAGMan
 daemon to begin running your jobs:

```
# condor submit dag friedrich.dag
```

- condor\_submit\_dag submits a Scheduler Universe Job with DAGMan as the executable.
- Thus the DAGMan daemon itself runs as a Condor job, so you don't have to baby-sit it.

#### In Review

With Stork Friedrich now can...

- Submit his data processing jobs and go home!
- Stork manages the data transfers, including fault detection and retries
- Condor DAGMan manages his job dependencies.

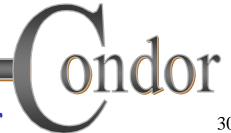

### Additional Resources

- •http://www.cs.wisc.edu/condor/stork/
- · Condor Manual, Stork sections
- \*stork-announce@cs.wisc.edu list
- \*stork-discuss@cs.wisc.edu list

# Questions?

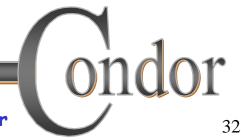

### Additional Slides

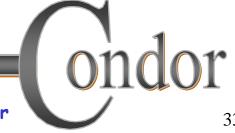

### Important Parameters

- STORK\_MAX\_NUM\_JOBS limits number of active jobs
- STORK\_MAX\_RETRY limits job attempts, before job marked as failed
- STORK\_MAXDELAY\_INMINUTES specifies "hung job" threshold

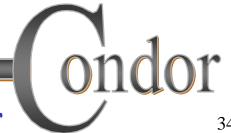

### Current Restrictions

- Currently, best suited for "Personal Stork" mode
- Local file paths must be valid on Stork server, including submit directory.
- To share data, successive jobs in DAG must use shared filesystem

### Future Work

- · Enhance multi-user fair share
- Enhance support for DAGs without shared filesystem
- Enhance scheduling with configurable job requirements, rank
- Add job matchmaking
- Additional platform ports

#### Access to Data in Condor

- Use Shared Filesystem if available
- No shared filesystem?
  - Condor can transfer files
    - · Can automatically send back changed files
    - Atomic transfer of multiple files
    - · Can be encrypted over the wire
  - Remote I/O Socket
  - Standard Universe can use remote system calls (more on this later)

### Condor File Transfer

- ShouldTransferFiles = YES
  - Always transfer files to execution site
- ShouldTransferFiles = NO
  - Rely on a shared filesystem
- ShouldTransferFiles = IF NEEDED
  - Will automatically transfer the files if the submit and execute machine are not in the same FileSystemDomain

```
Universe = vanilla
Executable = my_job
Log = my_job.log
ShouldTransferFiles = IF_NEEDED
Transfer_input_files = dataset$(Process), common.data
Transfer_output_files = TheAnswer.dat
Queue 600
```

### condor\_master

- Starts up all other Condor daemons, including Stork
- If there are any problems and a daemon exits, it restarts the daemon and sends email to the administrator
- Acts as the server for many Condor remote administration commands:
  - condor\_reconfig, condor\_restart, condor\_off, condor\_on, condor\_config\_val, etc.

# Running a DAG

 DAGMan acts as a "meta-scheduler", managing the submission of your jobs to Condor based on the DAG dependencies.

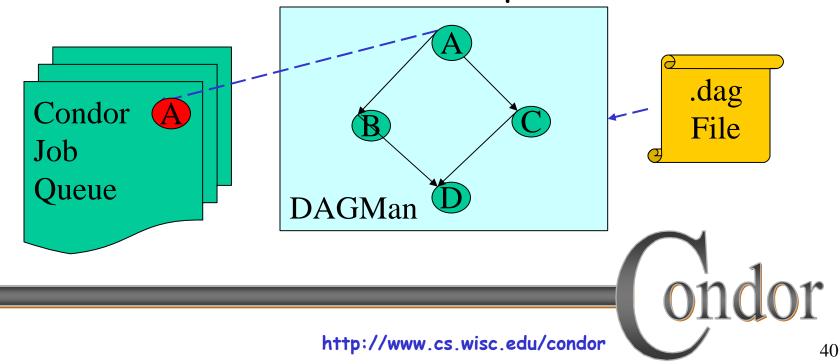

# Running a DAG (cont'd)

• DAGMan holds & submits jobs to the Condor queue at the appropriate times.

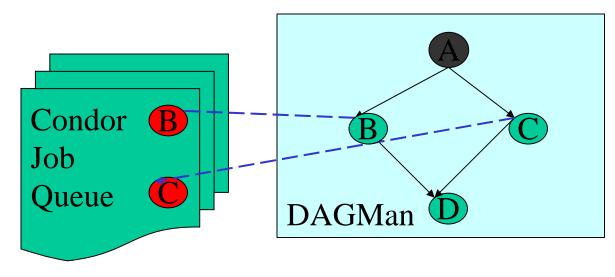

# Running a DAG (cont'd)

• In case of a job failure, DAGMan continues until it can no longer make progress, and then creates a "rescue" file with the current state of the DAG.

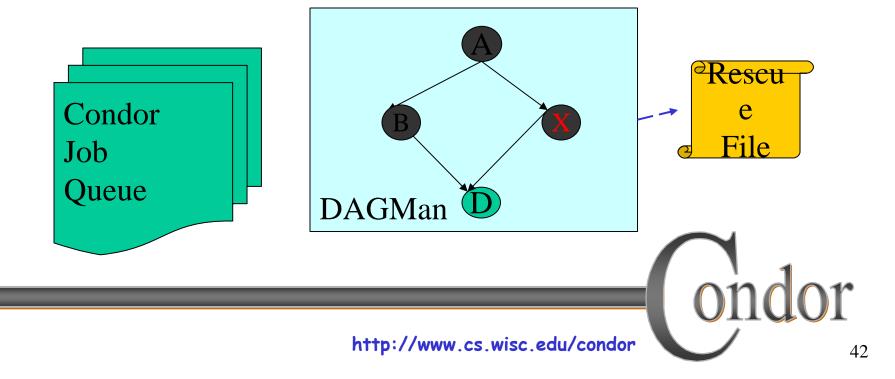

### Recovering a DAG

 Once the failed job is ready to be re-run, the rescue file can be used to restore the prior state of the DAG.

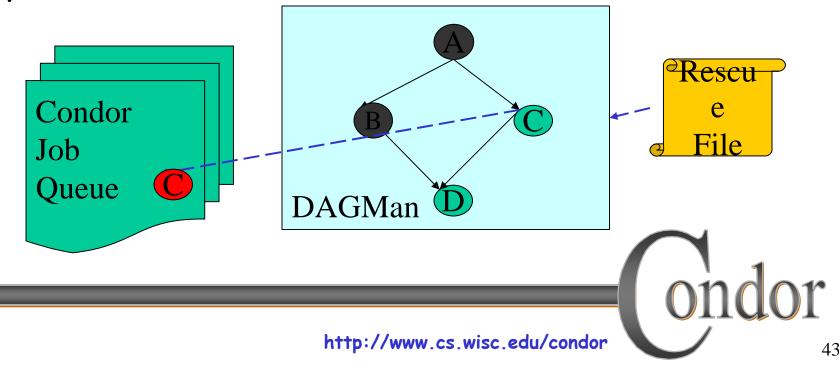

# Recovering a DAG (cont'd)

 Once that job completes, DAGMan will continue the DAG as if the failure never happened.

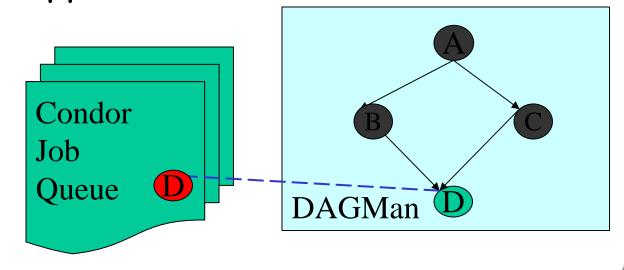

ondor

# Finishing a DAG

 Once the DAG is complete, the DAGMan job itself is finished, and exits.

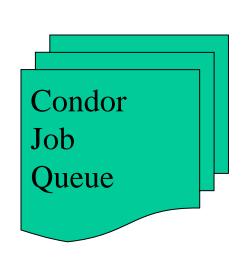

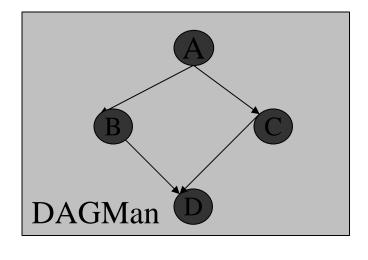